## PIN-Code ist ungültig (Fort-/Weiterbildung)

20.05.2024 23:13:42

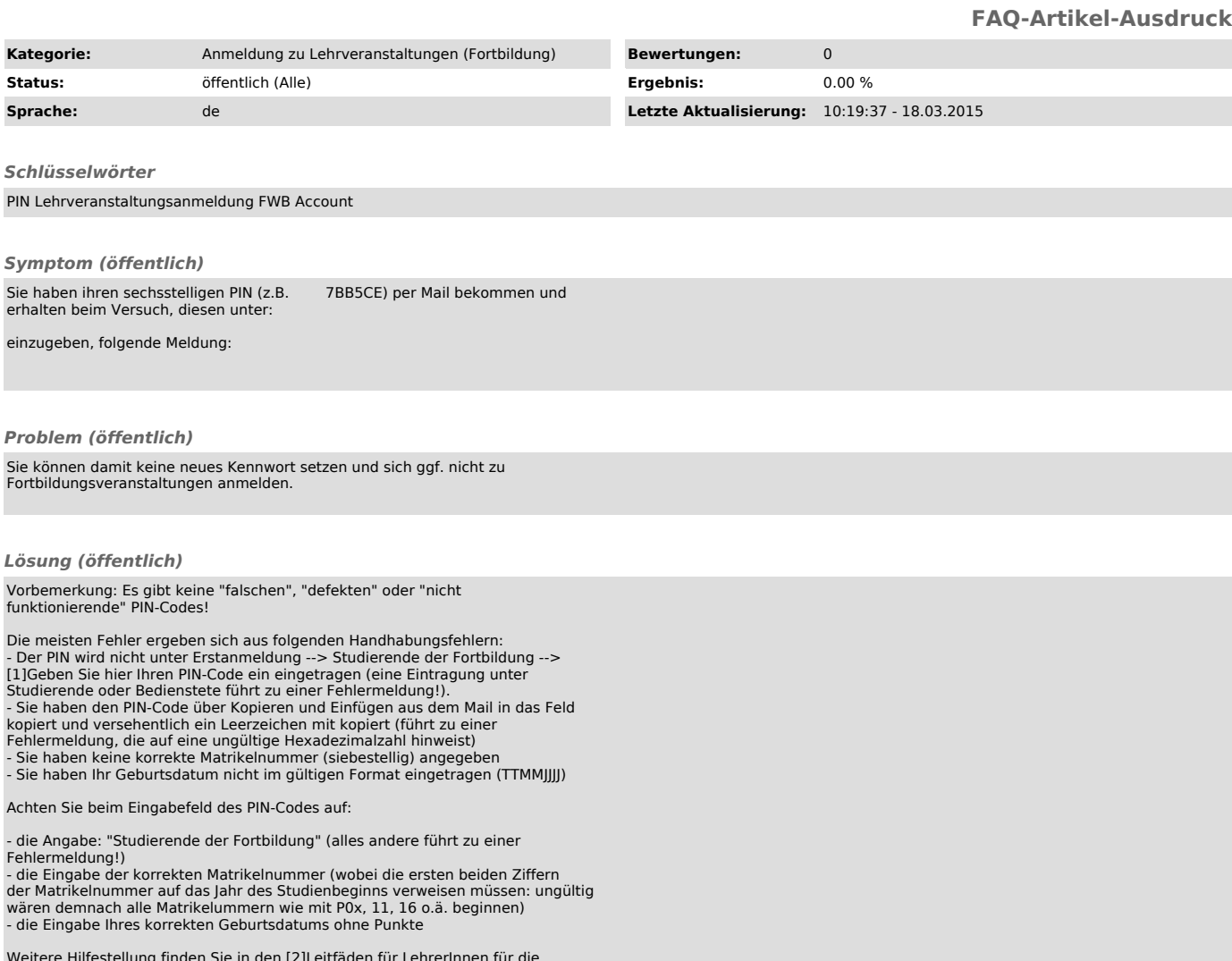

Weitere Hilfestellung finden Sie in den [2]Leitfäden für LehrerInnen für die Anmeldung zu Fortbildungsveranstaltungen (in Varianten für die unterschiedlichen Schultpyen)

TIPP:<br>Sie brauchen (abgesehen von einer Erstanmeldung im System) nur dann einen<br>PIN-Code, wenn Sie Ihr Kennwort vergessen haben. Durch die Definition einer<br>Sicherheitsfrage können Sie lange Wartezeiten (die durch die etrem selbst zurück setzen.

[1] https://www.ph-online.ac.at/phsalzburg/wbAev.init?pBenutzerGruppenKb=A [2] http://www.phsalzburg.at/index.php?id=335